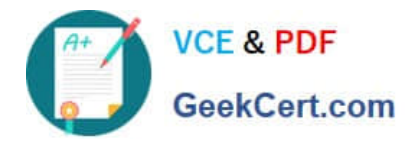

# **1Z0-1059Q&As**

Oracle Revenue Management Cloud Service 2019 Implementation **Essentials** 

## **Pass Oracle 1Z0-1059 Exam with 100% Guarantee**

Free Download Real Questions & Answers **PDF** and **VCE** file from:

**https://www.geekcert.com/1z0-1059.html**

### 100% Passing Guarantee 100% Money Back Assurance

Following Questions and Answers are all new published by Oracle Official Exam Center

**Colonization** Download After Purchase

- **@ 100% Money Back Guarantee**
- **63 365 Days Free Update**
- 800,000+ Satisfied Customers

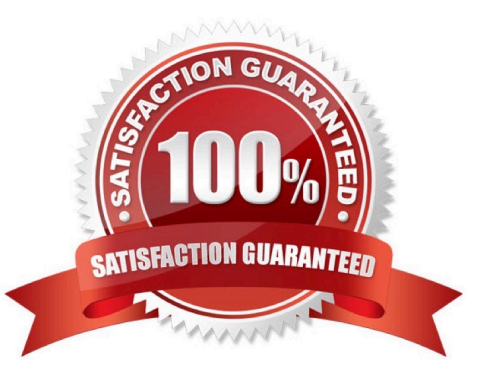

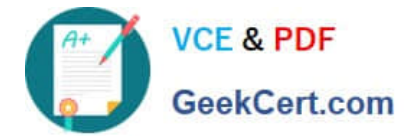

#### **QUESTION 1**

One way to upload customer contract data from a source system is through File Based Data Import (FBDI) using a spreadsheet template provided by Revenue Management.

What is the name of this spreadsheet template?

- A. Customer Contract Source Documents Import
- B. Customer Sales Source Data Import
- C. Customer Contract Source Data Import
- D. Customer Sales Data Source Documents Import

Correct Answer: C

#### **QUESTION 2**

How can you access an implementation task in Functional Setup Manager. (choose 3)

- A. By navigating from the Implementation Project
- B. By navigation to an offering\\'s functional area
- C. By navigating from the Welcome Springboard
- D. By searching

Correct Answer: ABD

#### **QUESTION 3**

What is a contract modification?

- A. a change to the contract caused by negotiation with the customer
- B. a revision or correction to the estimate of variable consideration made at inception
- C. a change (modification) to the contract data
- D. an increase or decrease in expected collectability

Correct Answer: A

Reference: https://docs.oracle.com/en/cloud/saas/financials/r13-update17d/fafrm/managerevenuemanagement.html#FAFRM2684195

#### **QUESTION 4**

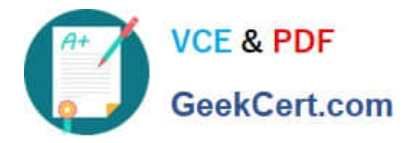

A corporation does not have reliable historical Standalone Selling Prices stored In Its source systems. What option is available to help the corporation in this scenario?

A. Navigate to the "Manage Revenue Price Profiles" page and enter estimated prices manually in the browser user interface.

B. Load estimated prices to table VRM\_SOURCE\_DOCUMENTS using SQL script.

C. Navigate to the "Manage Revenue Price Profiles" page and download spreadsheet template to enter estimated prices manually.

D. Run the Calculate Observed Standalone Selling Prices program to derive prices.

Correct Answer: D

https://docs.oracle.com/cloud/farel12/financialscs\_gs/OEDMF/VRM\_CUSTOMER\_CONTR ACT\_HEADERS\_tbl.htm

#### **QUESTION 5**

Given:

Oracle Fusion Receivables Transaction Sources

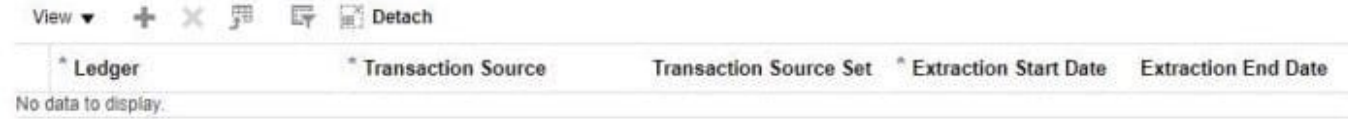

Which two are incorrect statements about the Oracle Fusion Receivables Transaction Sources section in the Manage Revenue Management System Options page?

A. Revenue Management can only integrate to Fusion Receivables.

B. You can add up to 5 Transaction Sources as part of your integration with Fusion Receivables.

C. You can choose which Transaction Sources in Fusion Receivables integrate to Revenue Management.

D. You can define date filters in order to consider only relevant data needed to comply with the new revenue recognition standards.

Correct Answer: AD

[Latest 1Z0-1059 Dumps](https://www.geekcert.com/1z0-1059.html) [1Z0-1059 Practice Test](https://www.geekcert.com/1z0-1059.html) [1Z0-1059 Study Guide](https://www.geekcert.com/1z0-1059.html)